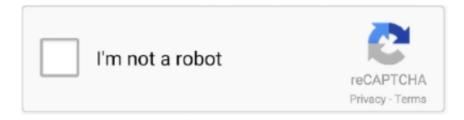

# Continue

1/2

## Sql Developer 64 Bit Download

In this SQL Developer Tutorial we will learn how to install SQL Developer on Windows 10 x64 bit as well as on windows10 x32 bit.. The 64-bit version of SQL Developer does not include a Java Development Kit, but you need a Java.. Download the SQL Developer Software Sep 19, 2012 - 1) Download and install 64-bit Java 6 JDK.. If you are looking to install Oracle Database 12c on your system then click here.

### developer meaning

developer meaning, developer options, developer hair, developer console, developer definition, developer facebook, developer discord, developer apple, developer, developer android, developer mode

### developer console

#### developer facebook

e10c415e6f